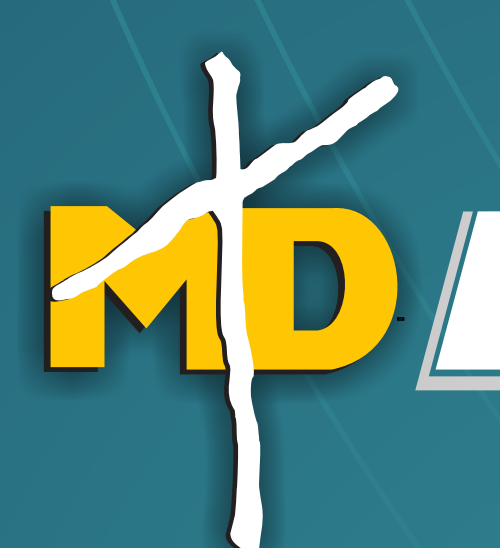

## **Biblioteca Rafael Garcia Herreros. Sede principal**

# **EJERCICIOS PRACTICOS NORMAS APA**

**2013 Edición N° 6**

# **TABLA DE CONTENIDO**

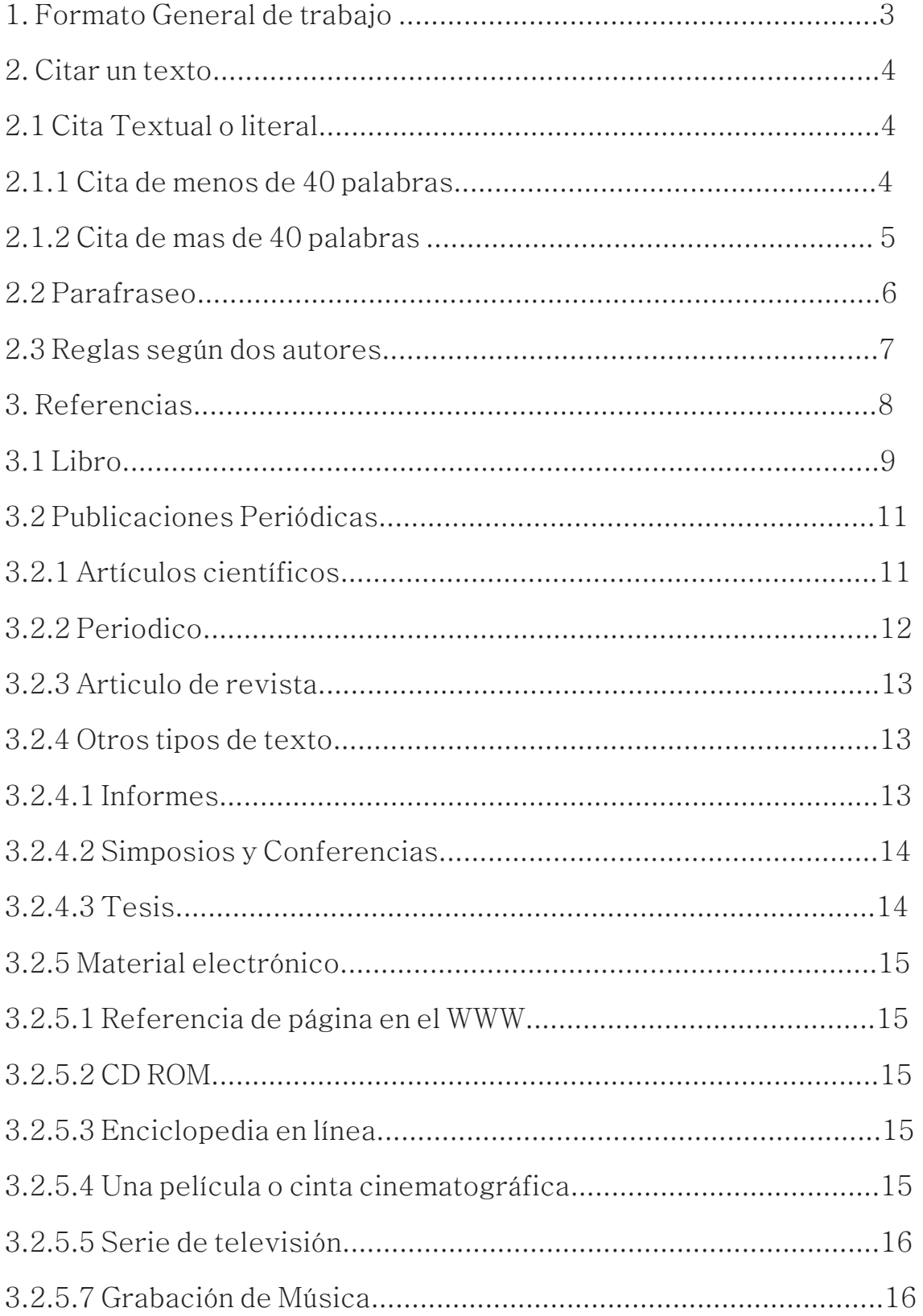

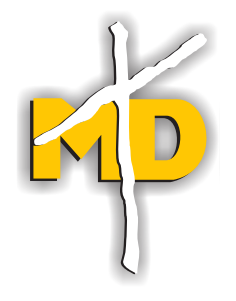

# **1 FORMATO GENERAL DEL TRABAJO.**

Como elaborar un documento según las normas (APA):

Papel: Tamaño de papel carta 8 1/2" X 11"

- Fuente: Times New Roman 12 puntos
- Espaciado: Texto a doble espacio de alienado a la izquierda, excepto en tablas y figuras.

Dos espacios después del punto final de una oración.

- Encabezado:No debe exceder los 50 caracteres, Debe ubicarse en la esquina superior derecha de todas las páginas del texto de mayúscula sostenida.
- Numeración: Números arábigos, en la esquina superior derecha de todas las páginas.
- $\frac{1}{2}$  pulgada al inicio de todos los párrafos, menos en el resumen. Sangría:
- Alineación: A la izquierda

Márgenes: 2,54 cm/ 1 pulgada en toda la hoja.

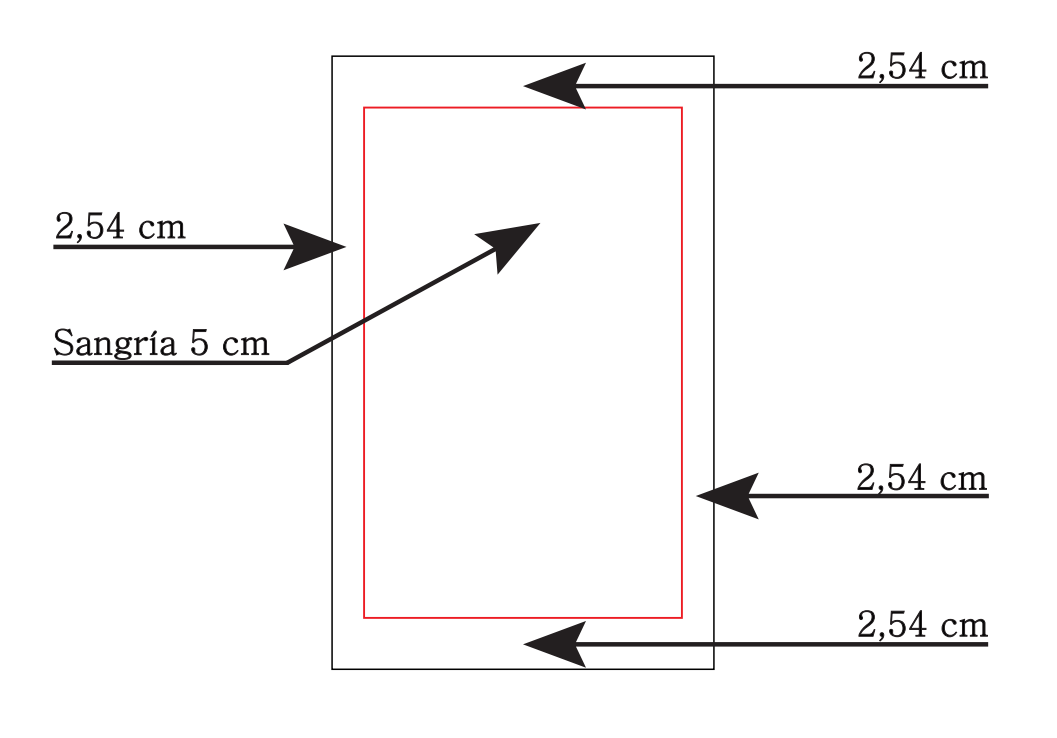

En la elaboración de un texto se debe realizar referencias parciales a escritos de otros autores de ideas o afirmaciones precisas de su origen. En el estilo APA se utilizan paréntesis dentro del texto en el lugar de notas al pie de página o al final del texto, como en otros estilos. La cita ofrece información sobre al autor y año de publicación, que conduce al lector a las referencias bibliográficas que se deben consignar al finas del documento. Básicamente hay dos casos, se hace un énfasis al autor cuando lo que se quiere citar o resaltar es el pensamiento o la posición especifica de alguien sobre algún tema. Por otra parte en las citas basadas en el texto se quiere hacer referencia a una frase o teoría especifica en donde el autor tiene un papel secundario. De la misma manera, la cita se puede realizar de manera textual o parafraseada para lo cual relevante el número de palabras citadas para configurar la cita, como se vera en el siguiente ejemplo.

#### 2.1 Cita Textual o literal

Una cita es textual cuando se extraen fragmentos o ideas textuales de un texto. Las palabras o frases omitidas se reemplazan con puntos suspensivos (…). Para este tipo de cita es necesario incluir el apellido del autor, el año de publicación y la página en la cual está el texto extraído. El formato de la cita variará según donde se haga énfasis (en el autor, o en el texto).

#### 2.1.1. Citas de menos de 40 palabras

Cuando la cita tiene menos de 40 palabras se escribe inmersa en el texto y entre comillas. Se escribe punto después de finalizar la cita y todos los datos.

Cita basada en el autor

**Biblioteca Rafael Garcia Herreros** Cita basada en el autor La importancia de escuchar es necesaria para aprender y comprender lo que alguien nos está diciendo. Santa de Secuchar es necesaria<br>
para aprender y comprender lo que alguien nos está diciendo.<br>
<u>Keltner (1973) afirma:</u> "Escuchar se define como una función"  $\overline{\text{complete}}$  de la percepción  $\overline{\mathbf{x}}$  la atención, la cual involucra tanto las capacidades auditivas como visuales del escuchante". (p.63).  $\sum_{i=1}^{n}$ Cita Texto Cita Apellido Referencia al autor al inicio de la cita Año Frase textual entre comillas Pagina Punto

4

#### Cita basada en el texto:

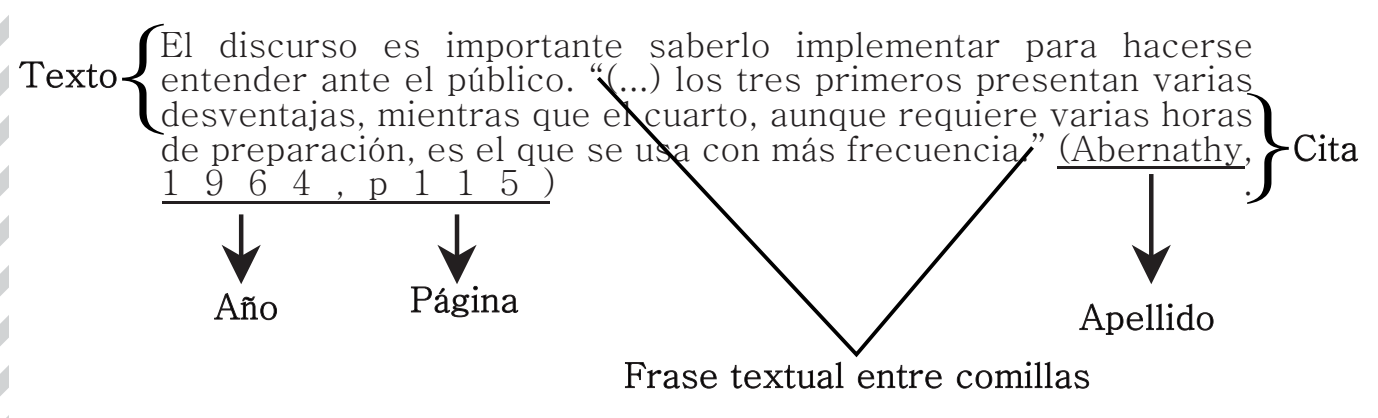

#### 2.1.2 Cita de más de 40 palabras

Las citas que tienen mas de 40 palabras se escriben aparte del texto, con sangría, un tamaño de letra un punto menor y sin comillas, Al final de la cita se coloca el punto antes de los datos (recuerde que en las citas con menos de 40 palabras el punto se pone después). De igual forma, la organización de los datos puede variar según donde se ponga el énfasis, al igual que el caso anterior.

#### Cita basada en el autor

#### Referencia al autor al principio de la cita

Apellido Año

La lingüística posmoderna, a diferencia de la lingüística tradicional de Sassure, establece que no existe una relación fija única entre significante y significado; esta relación se construye {permanentemente en la conversación". Goolishian (1991) nos dice: Texto

Conservar es siempre mantener intercambios dialógicos, es en esta participación dialógica en donde se crean nuevos significados. Es posible hablar de manera tal que no se está en una conservación: en este hablar en el que no hay dialogo, no existe necesariamente generaciones Apeniao Ano<br>
positive positive de significados dialógicos es en esta<br>
posible hablar de manera tal que no se está en una conservación: en este<br>
hablar en el que no hay dialogo, no existe necesariamente generaciones<br>
de sig

Texto

Cita

El dialogo siempre implica una intención de los participantes de involucrarse en un proceso de compresión mutua, para lo cual deben intentar compartir los significados que les otorgan a los significantes involucrarse en un proceso de compresión mutua, para l $\ell$  cual Punto Página

5

#### Cita basada en el texto:

Cita

Si bien es cierto que el libro que el libro es una teoría de la comunicación humana, quizá lo mas significativo de esta teoría sea, casualmente, el efecto pragmático que ellos consideran que tiene la Si bien es cierto que el libro que el libro es una teoría de la comunicación humana, quizá lo mas significativo de esta teoría sea, casualmente, el efecto pragmático que ellos consideran que tiene la comunicación sobre los Texto

Quisiéramos sugerir que el estudio de la comunicación humana puede subdividirse en las tres áreas, sintáctica, semántica y pragmática. Establecidas para el estudio de la semiótica. Este libro se referiría a las tres áreas pero se ocuparan en particular de la pragmática, esto es de los efectos de la comunicación sobre la conducta. (Watzlawick, 1981, p23-24)  $a$   $\left\{\begin{array}{c}\text{with} \text{blue} \\ \text{blue} \\ \text{real} \\ \text{real} \\ \text{con} \end{array}\right.$ 

Todo el libro esta construido de forma tal que después de la explicación teórica, se observa la ampliación pragmática, por ejemplo duando se refiere a la paradoja, y a la paradoja pragmática conocida con el nombre de doble vínculo.  $\overline{\begin{pmatrix} 1 \\ 0 \\ 0 \\ 0 \end{pmatrix}}$ Texto

Punto Apellido Año Páginas

#### 2.2 Parafraseo

Al parafrasear, el escritor del texto expone en sus propias palabras aquello que dice el autor a quien esta consultando. Debe incluirse el apellido del autor y el año de publicación.

Cita basada en el texto

En este momento, si algo sucede a un electrón, se transmite inmediatamente al otro porque sus funciones de onda están conectadas por un hilo invisible. Así, las cosas que nos afecten pueden tener repercusiones en otros sitios del universo porque hay un entrelazamiento que conecta nuestras funciones de onda en sus confines lejanos (Kaku, 2009). Cuando las partículas tienen esta relación, se dice que están entrelazadas mecanocuánticamente, el concepto de que partículas tiene una conexión profunda que las vincula.  $\overline{\text{S}}$   $\begin{pmatrix} \overline{\text{E}}_1 \\ \text{in} \\ \text{CQ} \\ \text{CQ} \end{pmatrix}$ Texto  $T$ exto $\left\{\begin{matrix} c_1 \\ c_2 \\ c_3 \\ c_4 \\ c_5 \\ c_6 \end{matrix}\right\}$ Cita {

6

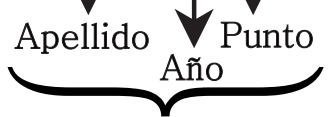

Datos al final del parafraseo.

Datos al final de la frase citada.

#### Cita basada en el autor:

En este momento, si algo sucede a un electrón, se transmite inmediatamente al otro porque sus funciones de onda están conectadas por un hilo invisible. (Kaku, 2009) las cosas que nos afecten pueden tener repercusiones en otros sitios del universo porque hay un entrelazamiento que conecta nues tras funciones de conectadas por un hilo invisible. (Kaku, 2009) las cosas que nos<br>afecten pueden tener repercusiones en otros sitios del universo<br>porque hay un entrelazamiento que conecta nuestras funciones de<br>onda en sus confines lejanos. relación, se dice que están entrelazadas mecanocum icamente, el  $\sum_{i=1}^{n}$ Texto Cita Texto

concepto de que partículas tiene una conexión profunda que las vincula.  $\sum_{\substack{c \text{ odd} \\ \text{vii}}}$ 

#### Apellido Año Referencia al autor al inicio de la cita

Información adicional: La Biblia y el Corán, y las conversaciones personales se citan dentro del texto pero no se incluye en las listas de referencias.

2.3 Reglas según dos autores

#### Dos autores

Cuando son dos autores, sus apellidos van separados por "&".

- Rosenblum & Kuttner (2010) afirman que es posible  $(\cdots)$ .
- $(\cdots)$  es necesario hacer esas consideraciones (Rosembum & Kuttner, 2010).

Tres a cinco autores

Cuando son de tres a cinco autores, la primera vez que se citan se indican los apellidos de todos. Posteriormente se cita solo el primero y se agrega et al seguido de punto (et al.).

-Reimers, Mckemmish, McKenzie & Mark (2009) asegura que se ha podido evidenciar en varios experimentos (…). Reimers et al.  $(2009)$  refiere que es importante  $(\cdots)$ 

-Se ha podido evidenciar esa circunstancia en varios experimentos (Reimers, Mckemmish, mckenzie & Mark, 2009). (…) sin embargo no se plantea otros caminos posibles (Reimers et al., 2009).

#### Seis o más autores

Cuando son seis o más autores se cita el apellido del primero seguido del et al. desde la primera citación.

-Hameroff et al. (2006) afirma que los microtúbulos (…)

7

 $(\cdots)$  la coherencia cuántica produciría la consciencia (Hamerroff, et al., 2006).

#### Autor Corporativo

En el caso de que sea un autor corporativo se coloca el nombre de la organización en vez del apellido: ONU (2010) afirma (…)/(…) los desplazados (ONU, 2010)

#### Sin nombre o anónimo

Cuando el autor es anónimo, en vez del apellido se coloca la palabra "anónimo" y se tiene en cuenta todas las reglas anteriores.

#### Cita de una cita

Se realiza cita de una cita cuando se esta teniendo acceso a fuentes secundarias de información. Es decir, cuando se accede a información de algún autor o entidad a través de otro autor, quien lo ha citado en su texto. Si, por ejemplo, se está leyendo un libro se Stephen Hawking y éste cita una opinión o afirmación de Roger Penrose se cita:

Penrose (citado por Hawking, 2010) piensa que las matemáticas  $(\cdots)$ 

Información adicional: Cuando se realizan párrafos que amplían o explican lo desarrollado en el texto, éstos se deben marcar con un índice (1) y ubicar después de las referencias bibliográficas cuando es un artículo, y en la parte inferior de casa página cuando es otro tipo de texto.

#### 3 REFERENCIAS

Las referencias son un listado de los datos de cada fuente consultada para la elaboración de un trabajo y que aparecen citados en el texto. Este listado permite identificar y localizar las fuentes para cerciorarse de la información contenida allí o complementarla en caso de ser necesario.

#### Diferencias entre:

Referencias: El autor escoge e incluye solo aquellas fuentes que utilizó en su trabajo, "una lista de referencias cita trabajos que apoyan específicamente a un artículo en particular"

Bibliografías: Cita trabajos que sirvieron de fundamento o son útiles para una lectura posterior, y puede incluir notas descriptivas.

8

Importante: Todos los autores citados en el cuerpo de un texto o trabajo deben coincidir con la lista de rerefencias del final, NUNCA REFERENCIARSE UN AUTOR QUE NO HAYA SIDO CITADO EN EL TEXTO O VICEVERSA.

La lista de referencias con interlineado 1,5 cada una debe tener sangría francesa y el listado debe organizarse según el orden alfabético de los apellidos de los autores de las fuentes. Para la referenciación de números o volúmenes de alguna publicación es necesario usar números arábigos y no romanos.

Damasio, A. (2000). Sentir lo que sucede: cuerpo y emoción en la fábrica de la consciencia.

Santiago de Chile: Editorial Andrés Bello

# Sangría Francesa

Tuszynsky, J., Brown, J., Crawford, E., Carpenter, E., Nip, M., Dicon, J., y otros. (2005). Molecular

 dynamics simulations of tubulin struture and calculations  $\sim$  of electrostatic properties of microtubules. Mathematical  $\frac{1811a}{100000}$  and computer Modelling, 41(10), 1055 – 1077. Sangría<br>Francesa and Sangría

Vólumen Número

#### 3.1. Libro

Cada libro en las primeras páginas trae una identificación que provee toda la información necesaria para realizar la referencia bibliográfica. La página que usted encontrará será similar a esta:

9

## Titulo libro $\begin{pmatrix} 1 & 1 \\ 1 & 1 \end{pmatrix}$

Edición

#### Autores:

Carlos Miguel Gómez (Coor.) University good Connect (Co<br>Victor A. Rojas Ch. (Coor.)<br>Schumann Javier Andrade Autores Diego Antonio Pineda<br>Ann Margaret Sharp<br>Camilo Eduardo Martínez

#### **Editada por:**

Corporación Universitaria Minuto de Dios **UNIMINUTO** Facultad de Ciencias Humanas y Sociales  $ICHS$ Departamento de Filosofía Bogotá D.C., Colombia<br>Septiembre de 2007<br>Dirección: Diagonal 818 # 728-70<br>Teléfonos: 2916524

**Coordinación Editorial:** 

Victor Andrés Rojas Carlos Miguel Gómez Ángel Luis Román Támez

ISBN: 978-958-8165-38-7

#### Corporación Universitaria Minuto de Dios

Rector General: P. Camilo Bernal Hadad c.j.m Rector Sede Bogotá: Alonso Ortiz Decano Facultad CHS: Hans A. Schuster Director Departamento de Filosofía: John Larry Rojas Coordinador de investigaciones: Ángel Luis Román T.

#### Consejo Editorial de Facultad:

Hans A. Schuster Oscar Useche Aldana John Larry Rojas Castillo Carlos Mauricio Naranjo Clara Stella Juliao Carlos Eduardo Martínez

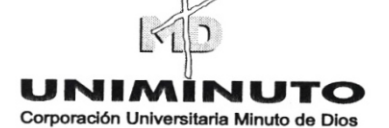

Diseño de Portada y Contraportada: Luis Alfonso Muñoz

Diseño y Diagramación: Jaime A. Espejo

#### Dirección de Comunicaciones de **UNIMINUTO:**

Jaime Cortés Fandiño

Corrección de Estilo: Ayda Martínez Carlos Miguel Gómez

Evaluación académica del libro: Miguel A. Pérez

#### Impresión:

CARGRAPHICS S.A. { Ciudad Colombia

Impreso en Colombia - Printed in Colombia

© Reservados todos los derechos a la Corporación Universitaria Minuto de Dios. La reproducción parcial de esta obra, en cualquier medio, incluido electrónico, solamente puede realizarse con permiso. expreso del editor y cuando las copias no segn usadas para fines comerciales. Los textos son responsabilidad de los autores y no comprometen la opinión de UNIMINUTO.

## **Biblioteca Rafael Garcia Herreros**

10

### Forma básica

Apellido, A. A. (Año). Titulo. Lugar de publicación: Editorial.

Ynduráin, F. J. (2006). Electrones, neutrinos y quarks Barcelona, España  $\Delta$ pellido  $\hat{A}$   $\hat{A}$   $\hat{B}$   $\hat{B}$ Titulo en cursiva Lugar de publicación Iniciales del autor

## Libro con Autor

Apellido, A. A. (Año). Titulo. Ciudad: Editorial.

Crack, F. (1994). La búsqueda científica del alma. Madrid: Debate.

## Libro con editor

- Apellido, A. A. (Año). Titulo. Ciudad: Editorial.
- Wilber, K. (Ed.). (1997). El paradigma holográfico. Barcelona: Editorial Kairos

## Libro en versión electrónica

- Apellido, A. A. (Año). Titulo. Recuperado de http://www.xxxx.xxxxxx
- Perez, J. M. (2011). Educación Física: Tercer ciclo. Primaria. Recuperado http://site.ebrary.com/lib/bibliouniminutosp/docDetail.action?doc  $ID=10522838$

## Capítulo de un libro

Se referencia un capítulo de un libro cuando el libro es con editor, es decir, que el libro consta de capítulos escritos por diferentes autores.

- Apellido, A. A. & Apellidos, B. B. (Año). Titulo del capítulo o la entrada. En A. A.
- Apellido. (Ed.). Titulo del libro (pp.xx-xx). Ciudad: Editorial.
- Gómez, C. M. (2007). "El cultivo de una actitud filosofía como meta de la educación filosófica". En H. Schuster (Ed.), Filosofía para<br>niños (pp. 15-22). Bogotá: Uniminuto.

#### 3.2. Publicaciones Periódicas

## 3.2.1. Artículos científicos (Journal)

La Información para realizar la referencia de un artículo se puede encontrar en algunas de estas formas:

#### Forma básica

- Apellido, A. A., Apellido, B. B. & Apellido, C. C. (fecha). Título de l artículo. Nombre de la revista, volumen (número), pp-pp.
- Grande. C. & Orozco B. (2012). Producción y procesamiento del maíz en Colombia. Guillermo de Ockham. 11(1). 97-107.

#### Articulo con DOI

DOI (Digital Object Identifier), identificación de material digital, es un código único que tiene algunos artículos extraídas de base de datos en la Web. Cuando el artículo tiene DOI se omite la URL y la fecha de recuperación del artículo.

Apellido, A. A., Apellido, B. B. & Apellidos, C. C. (Fecha). Título del artículo. Nombre de la revista, volumen(número), pp-pp. Doi: XX.XXXXXX

### Artículos sin DOI

#### Articulo impreso

- Apellido, A. A. (Año). Titutlo del artículo. Nombre de la revista, volumen(número), pp-pp.
- Maldonado, C. (2011). Ciencias de la Complejidad y desarrollo tecnológico, Revista Científica de la Corporación Unificada Nacional de Educación Superior CUN - IGNIS. Ed. Especial 3 y 4,  $120 - 129$ .

#### Articulo Online

Apellido, A. A. (Año). Título del artículo. No mbre de la revista. volumen (número). Pp-pp. Recuperado de

Reynders. E. (2012). System Identification Methods for (Operacional) Modal Análisis. Archives of computational methods en engineering,  $19(1)$ . 51-124. Recuperado de http://dialnet.unirioja.es.ezproxy.uniminuto.edu:8000/servlet/articulo? codigo= $4086707$ 

#### Variación de acuerdo a los autores

#### Un autor

Apellido, A. A. (fecha). Titulo del artículo. Nombre de la revista, volumen (número), pp-pp.

#### De dos a siete autores

Se listan todos los autores separados por coma y en el último se escribe " $\&$ ".

Montenegro. C., Gaona P., Cueva. J., & Sanjuan. O. (2011) Herramienta de modelado de dominio específico (DMS) para la creación de módulos en sistemas de gestión del aprendizaje (LMS). Revista Científica - Investigación de calidad para el desarrollo humano y social,  $(14)$ ,  $138 - 149$ 

#### Ocho o más autores

Se listan los primeros seis autores, se ponen puntos suspensivos y se lista el último autor.

- Wolchik, S. A., West, S. G., Sandler, I. N., Tein, J. - Y., Coatsworth, D., Lengua L., … Griffin, W. A. (2000). An experimental evaluation of theory – based mother – child programs for children of divorce. Journal of Consulting and Clinical Psychology, 68, 843– 856

### 3.2.2. Periodico

#### Forma básica

Apellido A. A. (Año, Día, Mes). Título del artículo. Nombre del periódico, pp-pp.

#### Impreso

### Con autor

Vélez. R. (2013, 23 de Septiembre). La FED es el mayor fondo de inversión, La Republica, p. 29.

#### Sin autor

- Nombre del artículo. (Año, día, mes). Nombre de periodico, pp-pp.
- a negociar límites. (2013, 21 de Septiembre). El No vamos Espectador, p. 16

#### Online

- Apellido, A. A. (año, mes, día). Título del artículo. Nombre del periódico. Recuperado de
- Flórez, S. (2013, 15 de agosto). La formación en competencias ciudadanas: Un imperativo en educación. El Espectador, Recuperado
- http://www.elespectador.com/noticias/soyperiodista/formacionde competencias-ciudadanas-un-imperativo-educaci-articulo-440357

### 3.2.3 Articulo de revista (Magazzine)

#### Impreso

- Apellido, A. A. (año, mes, día). Título del artículo. Nombre de la revista. Volumen (Número), pp-pp.
- Vilela, S. (2013, septiembre) Catredal llamado Mario Vargas Llosa. Bocas.  $(23)$ , P.  $26 - 35$ .

#### Online

- Apellido, A. A. (año, mes. día). Título del artículo. Nombre de la revista. Recuperado de
- Duzán, M. (2013, 06 de Septiembre). Historia de una traición. Semana. Recuperado d e http://www.semana.com/opinion/articulo/historia-de-una $traicion/356658-3$

Información Importante: se debe incluir el mes y el año para las revistas que tienen publicaciones mensuales. En el caso de que la publicación sea diaria o mensual se incluye el día

#### 3.2.4. Otros tipos de textos

#### $3.2.4.1$  Informes

#### Autor corporativo, informe gubernamental

- Nombre de la organización. (Año). Título del informe (Número de la publicación). Recuperado de http://www.xxxx
- Contraloría General de la Republica. (2009). Informe de Auditoria gubernamental con enfoque integral modalidad especial. R e c u p e r a d o<br>http://186.116.129.19/c/document\_library/get\_file?&folderId=316 34978&name=DLFE-31690.pdf

#### Informe con autoría de una organización gubernamental

- Autor, A. & Autor, A. (año). Título del informe (Número del informe). Recuperado del sitio de xxxxxx.xxx : http://www.xxxxxx.xxxx
- Martinez, F. & Tidball, M. (2001). Centro de Reclusión en Colombia: Un estado de cosas inconstitucionales y de flagrante violación de derechos humanos. Recuperado del sitio de Internet Naciones Unidas Derechos Humanos Oficina del Alto Comisionado Colombia: http://www.hchr.org.co/documentoseinformes/informes/tematicos  $/$ informe%20carceles.pdf

#### 3.2.4.2 Simposios y Conferencias

- Autor, A., & Autor, A. (Mes, Año). Título de la ponencia, En A. Apellido del presidente del congreso (Presidencia), Título del simposio o congreso. Simposio o conferencia fue llevado a cabo en el congreso de Nombre de la organización, Lugar.
- Hernández, M., & Marín, Luz. (Diciembre, 2011) Nodo de<br>Comunidad: Una experiencia significativa para compartir. En C. Juliao (Presidencia). Gestión asociada y trabaio social comunitario. Simposio llevado a cabo en el III Seminario Internacional de Trabajo Social, Bogotá, Colombia.

### 3.2.4.3 Tesis

Autor, A., & Autor, A. (Año). Título de la tesis (Tesis de pregrado. maestría o doctoral). Nombre de la Institución, Lugar.

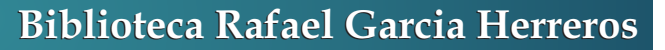

Beltrán, J., & Cardozo, J. (2006). Direccionamiento estratégico para la empresa pinturas Belmax Ltda. Corporación Universitaria Minuto de Dios, Bogotá, Colombia.

#### 3.2.5 Material electrónico

#### 3.2.5.1 Referencia de páginas en el World Wide Web

- Apellido, A. A. (fecha). Título de la página. Lugar de publicación: Casa publicadora. Dirección de donde se extraio el documento (URL).
- Argosy Medical Animation. (2007 2009). Visible body: Discover human anatomy. New York: Argosy Publishing. Recuperado de http://www.visiblebodv.com

#### 3.2.5.2 CD ROM

- Apellido, A. (Año de publicación). Título de la obra (edición) [Medio utilizado]. Lugar de publicación: Casa publicadora.
- Radio Difusora Nacional de Colombia (2012). Sutatenza: El campo de la radio [CD-ROM]. Bogotá: RTVC, Biblioteca Luís Ángel Arango.

#### 3.2.5.3 Enciclopedia en línea

- Apellido, A. (Año) Título del artículo. Título de la enciclopedia (Medio utilizado). Lugar de publicación: Casa publicadora, URL
- Wildlife Conservation. (1999-2000), Encyclopedia Britanica [Versión electrónica]. New Cork: Encyclopedia Britannica Inc., htpp://britannica.com

#### 3.2.5.4 Una película o cinta cinematográfica

- Apellido del productor, A. (productor) & Apellido del director, A. (Director). (Año). Nombre de la Película [Cinta cinematográfica]. País: productora.
- Franklin. S., Medavoy. M., Messer. A., Oliver. B. (productores) & Aronofsky. D. (Director). (2010). El Cisne Negro [Cinta cinematográfica]. E.E.U.U: Protozoa Pictures.

#### 3.2.5.5 Serie de televisión

- Apellido del productor, A. (productor). (Año). Nombre de la serie [serie de televisión]. Ciudad: productora.
- Baker, J. (productor). (2006). One tree hill. [serie de televisión]. Hollywood: Twentieth Century Fox

#### 3.2.5.6 Blogs

- Apellido. A. (Año, día, mes). Título del post [web log post]. Recuperado de htpp:// $xxxxx$
- Facey. G. (2013, 19 de Julio). Comprensión espectroscopia de RMN [web log post]. Recuperado de  $http://u-of-onmr$ facility.blogspot.com/

#### 3.2.5.7 Grabación de Música

- Apellido, A. (Fecha de la propiedad literaria). Título de la canción. En título del álbum [Medio de grabación: disco compacto, casette, etc.]. Lugar: Productora.
- Red Hot Chili Peppers. (1999). Otherside. En California [CD]. Los Angeles, CA: Warner Bros Records.